## **JUN**

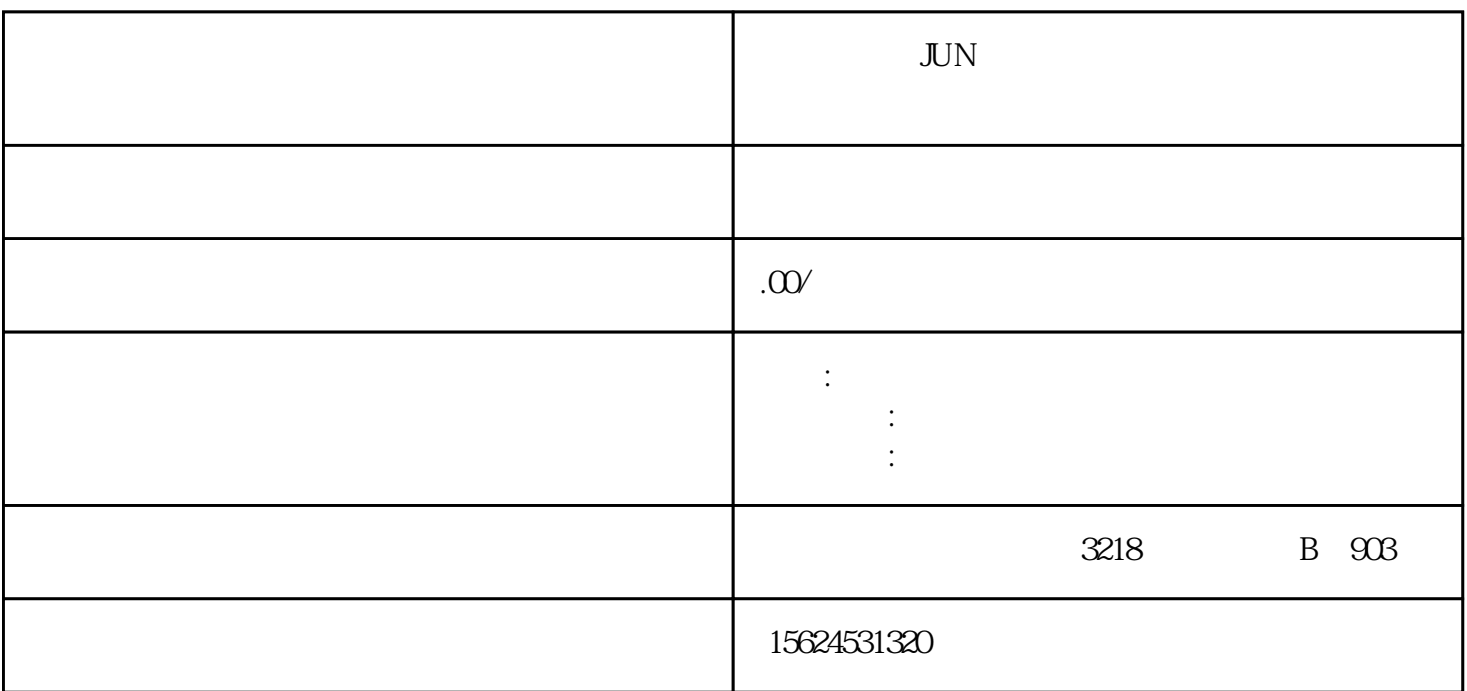

 $JUN$ 

, in the contraction of the contraction  $\mathbb{Z}$   $\mathbb{Z}$ 

 $z$ himing

 $\lambda$ zhiming  $\lambda$ 

 $\mu$ 

 $\frac{a}{\sqrt{a}}$